## **GEOPORTAIL – MODE D'EMPLOI**

## **Trouvez la section et le numéro de votre parcelle sur Géoportail :**

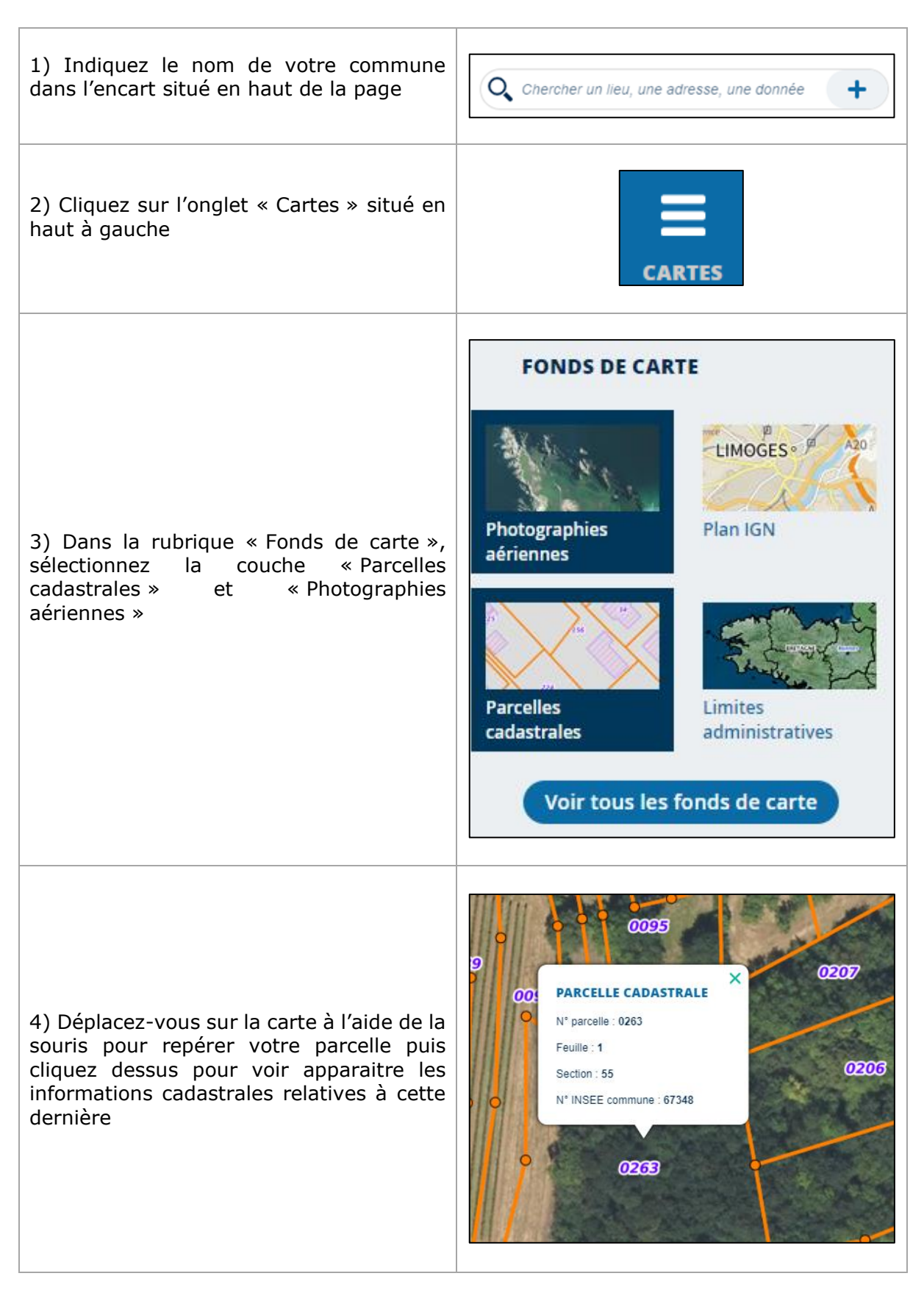

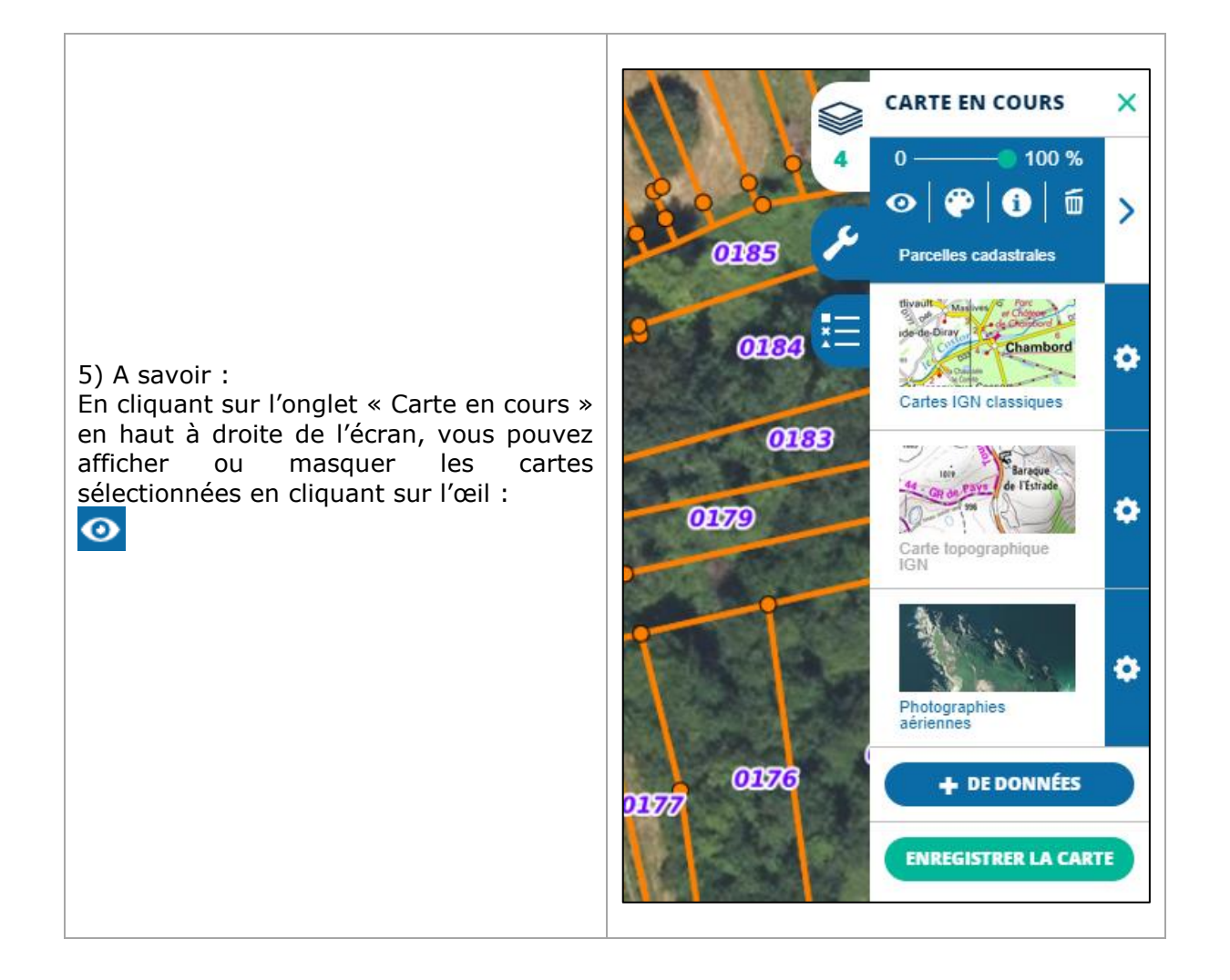

## **Mesurez la surface de votre terrain :**

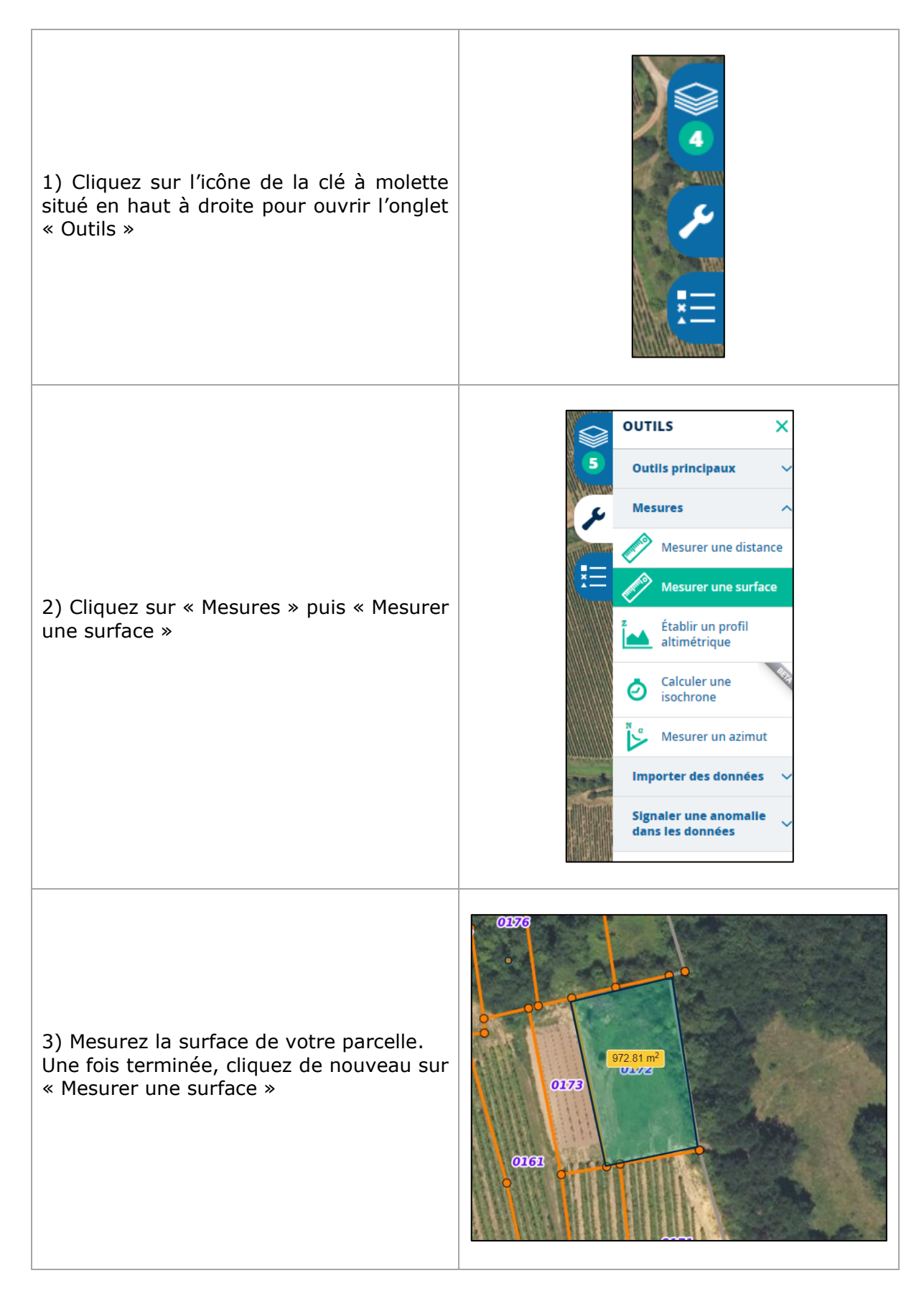